The Stata Journal (2003) **3**, Number 2, pp. 1–11

✐

✐

✐

✐

# **CDSIMEQ: A program to implement two-stage probit least squares**

Omar M. G. Keshk, Ph. D. The Ohio State University keshk.1@osu.edu

**Abstract.** The cdsimeq command implements the two-stage estimation method described in Maddala (1983) for simultaneous equations models in which one of the endogenous variables is continuous and the other endogenous variable is dichotomous. The cdsimeq command implements all the necessary procedures for obtaining consistent estimates for the coefficients, as well as their corrected standard errors.

**Keywords:** st0000, simultaneous equations, Maddala, continuous endogenous, dichotomous endogenous,  $2SPLS<sup>1</sup>$ ,  $2SLS$ , instruments, standard errors

# **1 Introduction**

The problem of simultaneity (or reciprocal causation) and methods of estimating such relationships has been widely discussed in the statistical literature (for general introductions, see Gujarati (1995) and Pindyck and Rubinfeld (1991); for more advanced expositions, see Davidson and MacKinnon (1993), Greene (2000), and Judge et al. (1985)). At issue is the problem that standard estimation methods in the presence of simultaneity will result in biased and inconsistent estimates. This bias can be corrected by choosing one of two popular methods: indirect least squares (ILS) or two-stage least squares (2SLS). The main focus of the literature, however, has been on situations where the endogenous variables are continuous across equations.

In social science research, however, many phenomena of interest can take on only two values or can only be observed as dichotomies. For example, a person either voted or did not vote. This is an example of a phenomenon that naturally has only two possible values. In other cases, such as involvement in militarized interstate disputes, one can argue that the propensity to engage in such disputes is a continuous underlying process, but this propensity can only be observed as a dichotomy; i.e., we can only observe whether a state is/has engaged in a militarized dispute or not. In a singleequation setting, this type of model is easy to fit, and all statistical packages have built-in procedures for estimation; see [R] **probit**, [R] **logit**, and [R] **logistic**.

What if, however, a continuous and a dichotomous variable are hypothesized to simultaneously determine each other? For example, Keshk et al. (1992) are interested

c 2003 Stata Corporation st0000

✐

✐

✐

 $1<sup>1</sup>$  To the best of my knowledge, the term 2SPLS was given to the procedure by Alvarez and Glasgow (2000). Other terms for this procedure include generalized two-stage probit (Amemiya 1978); two-step probit estimator (Guilkey et al. 1992). I prefer 2SPLS because it provides a more complete description of steps and estimations used.

✐

✐

✐

✐

in whether a simultaneous relationship between trade and militarized interstate disputes (MIDs) exists. Trade is a continuous variable whereas MIDs is a dichotomous variable or only observable as a dichotomous variable. In such situations, the options for estimating such relationships using current statistical software packages become extremely limited. This limitation is not due to a lack of statistical literature on how to fit such models, but to the lack of procedures to fit such models in available statistical software packages.<sup>2</sup>

Heckman (1978), Amemiya (1978), and Maddala (1983) all discuss appropriate estimation procedures for such models. Like their continuous counterparts, estimation can proceed through indirect methods (i.e., recovering the structural parameters from reduced form estimates) or through two stage procedures (i.e., creating instruments for the endogenous variables and then substituting them for their endogenous counterparts in the structural equations). In spite of this literature, I am not aware of any statistical package that includes procedures to fit such models. This is puzzling in the age of programmable statistical software programs such as Stata. cdsimeq is hopefully a first step in filling this void.

## **2 Background**

In order to fully comprehend the usefulness and applicability of the cdsimeq command, it is essential to understand the nature of the problem that it is trying to estimate. Equations (1) and (2) present a generic two-equation model,<sup>3</sup>

$$
y_1^* = \gamma_1 y_2^* + \beta_1' \mathbf{X}_1 + \varepsilon_1 \tag{1}
$$

$$
y_2^* = \gamma_2 y_1^* + \beta_2' \mathbf{X}_2 + \varepsilon_2 \tag{2}
$$

The proper estimation strategy to be used depends on how  $y_1^*$  and  $y_2^*$  are observed, as well as whether we are dealing with recursive or nonrecursive models. First, if  $y_1 = y_1^*$ and  $y_2 = y_2^*$ ,<sup>4</sup> i.e., both variables are observed, and neither  $\gamma_1$  nor  $\gamma_2$  equal zero, then we have the typical simultaneous equations models discussed in the statistical literature. Methods for fitting such models can be found in the previously cited literature. Stata's reg3 can fit such models; see [R] **reg3**. If theory or prior expectation leads us to believe that  $\gamma_1 = 0$  or  $\gamma_2 = 0$ , but not both, and the error terms are not contemporaneously correlated, then we have a recursive model and each equation can be estimated separately by OLS. 5

✐

✐

✐

<sup>2</sup>To the best of my knowledge, no statistical software packages have procedures for fitting this type of model. One Stata program, probitiv, written by Jonah Gelbach fits such models; however, it does not correct the standard errors.

 $3$ The following discussion borrows heavily from Maddala (1983, 242–7).

<sup>4</sup>This corresponds to Maddala's (1983, 243) model 1.

<sup>5</sup>If the error terms are contemporaneously correlated, then estimation can proceed by using seemingly unrelated regressions or other methods; for examples and full discussion, see Greene (2000).

✐

✐

✐

✐

If  $y_1^*$  and  $y_2^*$  are observed as follows<sup>6</sup>

$$
y_1 = y_1^*
$$
  
\n
$$
y_2 = 1 \text{ if } y_2^* > 0
$$
  
\n
$$
y_2 = 0 \text{ otherwise}
$$

and neither  $\gamma_1$  nor  $\gamma_2$  equal zero, then we have a model for which cdsime is written. How to fit such a model is discussed in the next section. If, however, theory or prior expectation leads us to believe that  $\gamma_2 = 0$ , then we have two interesting situations.

First, if it is hypothesized that  $y_1^*$  is only observed given some selection criterion defined by another variable, in this case  $y_2^*$ , then we have an example of a sample selection model. While the details of such models are beyond the scope of this paper, the interested readers are directed to Barnow et al. (1981), Breen (1996), and Maddala (1983) for discussion of such models and methods for their estimation. Stata's treatreg can perform all the necessary estimations (two-stage and maximum likelihood) for such models; see [R] **treatreg**. On the other hand, if  $y_1^*$  is not determined by any selection  $\alpha_i = 0$  or  $\alpha_0 = 0$ , but not both, and the error terms are not contemporaneously criterion,  $\gamma_1 = 0$  or  $\gamma_2 = 0$ , but not both, and the error terms are not contemporaneously correlated, then we have a recursive model with a continuous and dichotomous variable and methods for fitting such models are discussed in Maddala and Lee (1976).

A final model of some relevance to our discussion is the following:<sup>7</sup>

$$
y_1 = y_1^*
$$
  
\n
$$
y_2 = y_2^* \text{ if } y_2^* > 0
$$
  
\n
$$
y_2 = 0 \text{ otherwise}
$$

If  $\gamma_1$  and  $\gamma_2$  are not equal to 0, then we have what Amemiya (1979) calls a simultaneous equation tobit model. Estimation of such models is fully discussed in Amemiya (1979) and Maddala (1983). Readers interested in fitting such a model can cannibalize cdsimeq to do so, since the estimation procedures for both models are very similar.<sup>8</sup> While there are several other model possibilities, their discussion is beyond the scope of this paper and interested readers are directed to Maddala (1983).

## **3 Methods and formulas**

cdsimeq is written to fit a simultaneous equation model in which one of the variables is continuous and the other is dichotomous and as was shown above, this is but one possible model in a class of such models. Adapting current methods for estimating simultaneous equations to a model in which one of the endogenous variables is continuous and the other is dichotomous is straightforward. The only difference is in the appropriate calculation of the standard errors. The discussion that follows will present ✐

✐

✐

 ${}^{6}$ This corresponds to Maddala's (1983, 244–5) model 3.

<sup>7</sup>This corresponds to Maddala's (1983, 243–4) model 2.

<sup>8</sup>Interested readers should consult Maddala (1983, 243–4).

#### 4 *CDSIMEQ*

✐

✐

✐

✐

the estimation method as it pertains to programming and not to statistical derivation. Readers interested in the statistical derivation aspect are directed to Heckman (1978), Amemiya (1978), and Maddala (1983).

We begin with our simultaneous equations model:

$$
y_1 = \gamma_1 y_2^* + \beta_1' \mathbf{X}_1 + \varepsilon_1 \tag{3}
$$

$$
y_2^* = \gamma_2 y_1 + \beta_2' \mathbf{X}_2 + \varepsilon_2 \tag{4}
$$

where

 $y_1$  is a continuous endogenous variable,

 $y_2^*$  is a dichotomous endogenous variable, which is observed as a 1 if  $y_2^* > 0$ , and 0 otherwise,

 $\mathbf{X}_1$  and  $\mathbf{X}_2$  are matrices of exogenous variables in (3) and (4),

 $\beta_1'$  and  $\beta_2'$  are vectors of parameters in (3) and (4),

 $\gamma_1$  and  $\gamma_2$  are the parameters of the endogenous variables in (3) and (4),

 $\varepsilon_1$  and  $\varepsilon_2$  are the error terms of (3) and (4).

Because  $y_2^*$  is not observed, the structural equations (3) and (4) are rewritten as

$$
y_1 = \gamma_1 \sigma_2 y_2^{**} + \beta_1' \mathbf{X}_1 + \varepsilon_1 \tag{5}
$$

$$
y_2^{**} = \frac{\gamma_2}{\sigma_2} y_1 + \frac{\beta_2'}{\sigma_2} \mathbf{X}_2 + \frac{\varepsilon_2}{\sigma_2}
$$
 (6)

Now estimation follows the typical two-stage estimation process. In the first stage, the following two models are fitted using all of the exogenous variables (i.e., the exogenous variables in both  $(5)$  and  $(6)$ ),

$$
y_1 = \mathbf{\Pi}_1' \mathbf{X} + \upsilon_1 \tag{7}
$$

$$
y_2^{**} = \mathbf{\Pi}_2' \mathbf{X} + v_2 \tag{8}
$$

where

**X** is a matrix of all the exogenous variables in (5) and (6),  $\Pi$ <sub>1</sub> and  $\Pi$ <sub>2</sub> are vectors of parameters to be estimated,  $v_1$  and  $v_2$  are error terms.

Equation (7) is estimated via OLS and (8) via probit. From these reduced-form estimates, the predicted values from each model are obtained for use in the second stage.

$$
\widehat{y}_1 = \widehat{\Pi}_1 \mathbf{X} \tag{9}
$$

$$
\hat{y}_2^{**} = \widehat{\Pi}_2 \mathbf{X} \tag{10}
$$

✐

✐

✐

✐

✐

 $\oplus$ 

✐

In the second stage, the original endogenous variables in (5) and (6) are replaced by their respective fitted values in (9) and (10). Thus, in the second stage, the following two models are fitted:

$$
y_1 = \gamma_1 \hat{y}_2^{**} + \beta_1 \mathbf{X}_1 + \varepsilon_1 \tag{11}
$$

$$
y_2^{**} = \gamma_2 \hat{y}_1 + \beta_2 \mathbf{X}_2 + \varepsilon_2 \tag{12}
$$

Again, (11) is estimated via OLS and (12) is estimated via probit.

The final step in the procedure is the correction of the standard errors. This is necessary because, as can be seen from (11) and (12), the outputted standard errors for each model in the second stage will be based on  $\hat{y}_2^{**}$  and  $\hat{y}_1$  and not on the appropriate  $y_2^{**}$  and  $y_1$ . Thus, the estimated standard errors in (11) and (12) will be incorrect. The correction that needs to be implemented on the variance–covariance matrices  $\alpha_1$  and  $\alpha_2$ , which are the variance–covariance matrices of  $(11)$  and  $(12)$ , respectively, is as follows: First define the following:<sup>9</sup>

$$
\alpha'_{1} = (\gamma_{1}\sigma_{2}, \beta'_{1})
$$

$$
\alpha'_{2} = (\frac{\gamma_{2}}{\sigma_{2}}, \frac{\beta'_{2}}{\sigma_{2}})
$$

$$
c = \sigma_{1}^{2} - 2\gamma_{1}\sigma_{12}
$$

$$
d = \left(\frac{\gamma_{2}}{\sigma_{2}}\right)\sigma_{1}^{2} - 2\left(\frac{\gamma_{2}}{\sigma_{2}}\right)\left(\frac{\sigma_{12}}{\sigma_{2}}\right)
$$

$$
H = (\Pi_{2}, J_{1}) \tag{13}
$$

$$
G = (\Pi_1, J_2) \tag{14}
$$

$$
V_0 = \text{Var}(\widehat{\Pi}_2) \tag{15}
$$

With these definitions at hand, and noting that in probit models  $\sigma_2$  is normalized to 1, the corrected variances of  $\alpha_1$  and  $\alpha_2$  can be obtained as follows:

$$
V(\widehat{\alpha_1}) = c(H'X'XH)^{-1} + (\gamma_1 \sigma_2)^2 (H'X'XH)^{-1}H'X'V_0X'XH(H'X'XH)^{-1}
$$
 (16)

$$
V(\widehat{\alpha_2}) = (G'V_0^{-1}G)^{-1} + d(G'V_0^{-1}G)^{-1}G'V_0^{-1}(X'X)^{-1}V_0^{-1}G(G'V_0^{-1}G)^{-1}
$$
 (17)

Everything defined above is easily obtainable from built-in Stata procedures, while others can be obtained by programming Stata. The following are easily obtained via built-in Stata procedures:

✐

✐

✐

<sup>&</sup>lt;sup>9</sup>What follows is from Maddala  $(1983, 244-5)$ .

#### 6 *CDSIMEQ*

✐

✐

✐

✐

- 1. The predicted values in (9) and (10) are easily obtained in Stata after running the appropriate statistical procedures.
- 2.  $\sigma_1^2$  is the variance of the residuals from (7) and is easily available in Stata after estimating (7).
- 3.  $\Pi_1$  in (13) and  $\Pi_2$  in (14) are the coefficient matrices from (9) and (10) and are available from within Stata, after each estimation.
- 4.  $V_0$  in (15) is easily obtained from within Stata, after running the probit estimation in (10).

All other values are obtainable through a little programming. For example,

- 1. **J**<sub>1</sub> and **J**<sub>2</sub> are matrices with ones and zeros such that  $XJ_1 = X_1$  and  $XJ_2 = X_2$ . To create these matrices, a loop procedure is used. Thus, in the creation of **J**<sup>1</sup>, the loop checks the location of exogenous variables in **X** against the location of exogenous variables in  $X_1$ . The loop then places a one in the row of  $J_1$  for the column location of the exogenous variable, say  $x_1$ , in **X** and simultaneously a one in the column of  $J_1$  for the column location of  $x_1$  in  $X_1$ . A similar loop is used for the creation of the **<sup>J</sup>**<sup>2</sup> matrix.
- 2. Programming is also needed to obtain  $\sigma_{12}$ . It is obtained using the formula  $1/N\{\Sigma(d_t\hat{v}_1)/\hat{f}\}\$  (Amemiya 1978, 1200), where
	- a. N is the number of observations.
	- b. d*<sup>t</sup>* is the dichotomous endogenous variable.
	- c.  $\hat{v}_1$  is the residuals from (7).
	- d.  $\hat{f}$  is (10) evaluated using the standard normal density.
- 3. Finally, the corrections outlined in (16) and (17) are easily obtained using matrix routines within Stata, and the resulting output is easily generated using Stata's estimates post and repost features, see [P] **estimates**.

# **4 Syntax**

cdsimeq (*continuous endogenous depvar continuous model exogenous indvar(s)* )

(*dichotomous endogenous depvar dichotomous model exogenous indvar(s)* )

 $\begin{bmatrix} \text{if } exp \end{bmatrix}$   $\begin{bmatrix} \text{in } range \end{bmatrix}$  , nofirst nosecond asis instpre estimates hold  $\end{bmatrix}$ 

#### **4.1 Options**

nofirst specifies that the displayed output from the *first stage* estimations be suppressed.

✐

✐

✐

✐

✐

✐

✐

nosecond specifies that the displayed output from the *second stage* estimations be suppressed.

asis is Stata's asis option; see [R] **probit**.

- instpre specifies that the created instruments in the first stage are not to be discarded after the program terminates. Note that if this option is specified and the program is rerun, an error will be issued saying that the variables already exist. Therefore, these variables have to be dropped or renamed before cdsimeq can be rerun.
- estimates hold retains the estimation results from the OLS estimation, with corrected standard errors, in a variable called model 1 and estimation results from the probit estimation, with corrected standard errors, in a variable called model  $2^{10}$  Note that if this option is specified the above variables must be dropped before cdsimeq command is rerun again with the estimates hold option.

### **4.2 Stata output**

Here is a stylized example for cdsimeq:

. cdsimeq (continuous exog3 exog2 exog1 exog4) ( dichotomous exog1 exog2 exog5 > exog6 exog7)

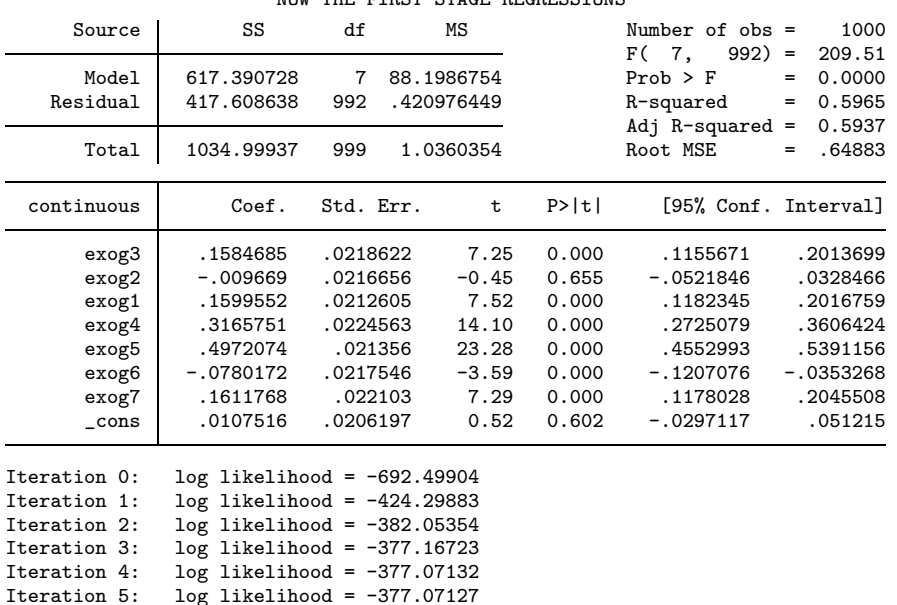

NOW THE FIRST STAGE REGRESSIONS

(*Continued on next page*)

✐

✐

✐

 $^{10}\rm{W}$  this option is specified the created instruments are also preserved.

# 8 *CDSIMEQ*

 $\overline{\bigoplus}$ 

 $\bigoplus$ 

 $\bigoplus$ 

 $\bigoplus$ 

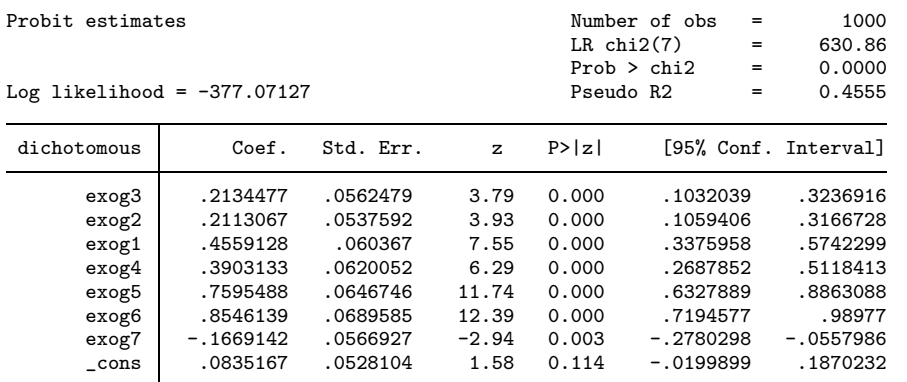

NOW THE SECOND STAGE REGRESSIONS WITH INSTRUMENTS

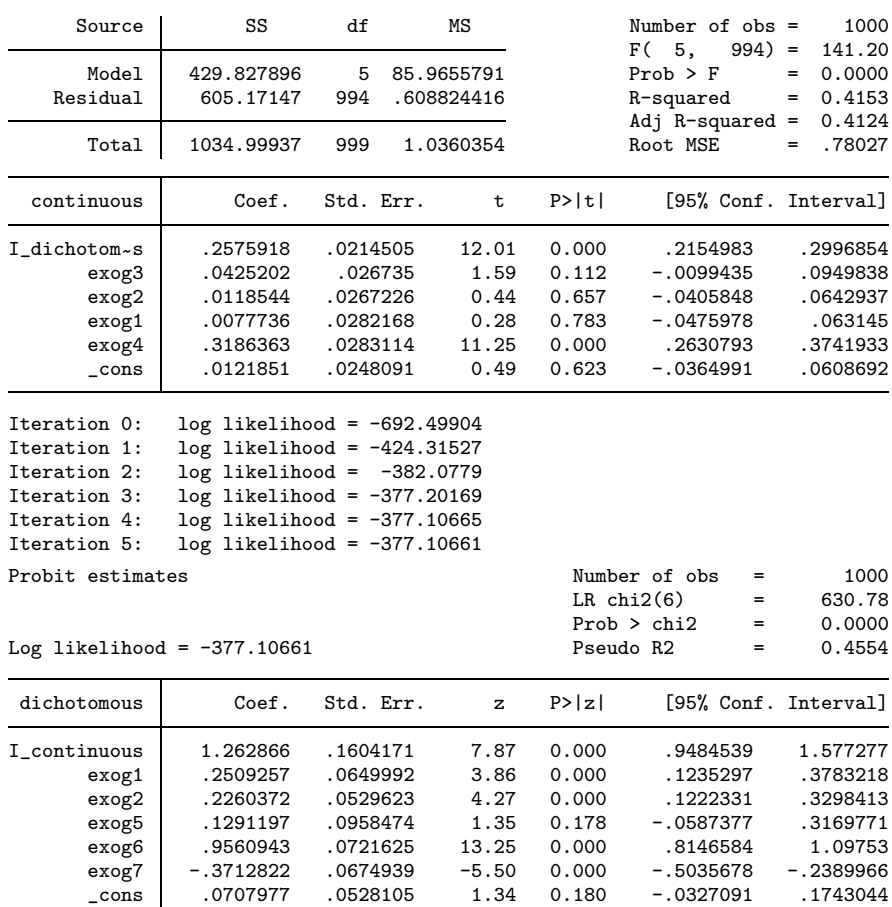

 $\bigoplus$ 

 $\bigoplus$ 

 $\bigoplus$ 

 $\bigoplus$ 

✐

✐

✐

✐

| continuous   | Coef.       | Std. Err. | t.           | P>  t  | [95% Conf. Interval] |          |
|--------------|-------------|-----------|--------------|--------|----------------------|----------|
| I_dichotom~s | .2575918    | .1043332  | 2.47         | 0.014  | .0528532             | .4623305 |
| exog3        | .0425202    | .1291476  | 0.33         | 0.742  | $-.210913$           | .2959533 |
| exog2        | .0118544    | .1290542  | 0.09         | 0.927  | $-.2413956$          | .2651044 |
| exog1        | .0077736    | .1363699  | 0.06         | 0.955  | $-.2598323$          | .2753795 |
| exog4        | .3186363    | .1367953  | 2.33         | 0.020  | .0501956             | .587077  |
| $\_cons$     | .0121851    | .1198708  | 0.10         | 0.919  | $-.2230438$          | .2474139 |
|              |             |           |              |        |                      |          |
|              |             |           |              |        |                      |          |
| dichotomous  | Coef.       | Std. Err. | $\mathbf{z}$ | P >  Z | [95% Conf. Interval] |          |
| I_continuous | 1.262866    | .7397385  | 1.71         | 0.088  | $-.1869952$          | 2.712726 |
| exog1        | .2509257    | .3130259  | 0.80         | 0.423  | $-.3625938$          | .8644452 |
| exog2        | .2260372    | .2737467  | 0.83         | 0.409  | $-.3104964$          | .7625708 |
| exog5        | .1291197    | .4827168  | 0.27         | 0.789  | $-.8169878$          | 1.075227 |
| exog6        | .9560943    | .2825678  | 3.38         | 0.001  | .4022716             | 1.509917 |
| exog7        | $-.3712822$ | .3265683  | $-1.14$      | 0.256  | $-1.011344$          | .2687799 |
| $\_cons$     | .0707977    | .2666057  | 0.27         | 0.791  | $-.4517399$          | .5933353 |

NOW THE SECOND STAGE REGRESSIONS WITH CORRECTED STANDARD ERRORS

### **4.3 Saved results**

cdsimeq provides certain saved results depending on whether the option estimates hold was specified. Without the estimates hold option, the following saved results are provided:

Scalars

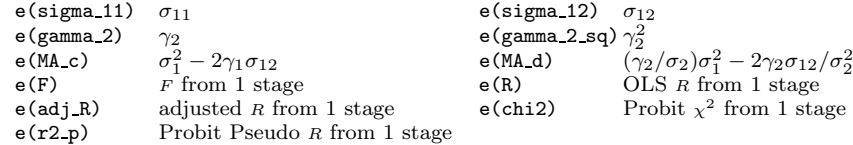

If estimates hold is specified, then the above results are also returned along with typical estimation results returned by Stata after estimation. See [P] **estimates**.

### **5 Acknowledgments**

The author would like to thank The Ohio State University's Mershon Center for funding as a Graduate Research Assistant and Post-Doctoral Fellow. The skelton and a major part of the program were written during this period. The author would also like to thank Dr. Brian Pollins and Dr. Rafael Reuveny who introduced him to this project and encouraged him during its development; Dr. Ali Hadi for his unselfish advice; Dr. Anthony Mughan for his suggestions; Ray Block and Richard Meltz for helpful comments. Also, the author wishes to thank the anonymous reviewer for his comments and suggestions. Finally, *all errors are the author's and the author's alone*.

✐

✐

✐

✐

✐

✐

✐

### **6 References**

- Alvarez, R. M. and G. Glasgow. 2000. Two stage estimation of nonrecursive choice models. *Political Analysis* 8(2): 147–165.
- Amemiya, T. 1978. The estimation of a simultaneous equation generalized probit model. *Econometrica* 46(5): 1193–1205.
- —. 1979. The estimation of a simultaneous–equation tobit model. *International Economic Review* 20: 169–181.
- Barnow, B. S., G. G. Cain, and A. S. Goldberger. 1981. Issues in the analysis of selectivity bias. *Evaluation Studies Review Annual* 5: 43–59.
- Breen, R. 1996. *Regression Models: Censored, Sample Selected, or Truncated Data*. Thousand Oaks: Sage Publications.
- Davidson, R. and J. G. MacKinnon. 1993. *Estimation and Inference in Econometrics*. 2d ed. New York: Oxford University Press.
- Greene, W. H. 2000. *Econometric Analysis*. 4th ed. Upper Saddle River, NJ: Prentice– Hall.
- Guilkey, D. K., T. A. Mroz, and D. Taylor. 1992. Estimation and testing in simultaneous equations models with discrete outcomes using cross section data. Unpublished manuscript, University of North Carolina, Chapel Hill.
- Gujarati, D. N. 1995. *Basic Econometrics*. 3d ed. New York: McGraw–Hill.
- Heckman, J. J. 1978. Dummy endogenous variables in simultaneous equation system. *Econometrica* 46: 931–959.
- Judge, G. G., R. C. Hill, W. E. Griffiths, H. L¨utkepohl, and T. C. Lee. 1985. *The Theory and Practice of Econometrics*. 2d ed. New York: John Wiley & Sons.
- Keshk, O., R. Reuveny, and B. Pollins. 1992. Simultaneity between bilateral trade and militarized interstate disputes. Unpublished manuscript.
- Maddala, G. S. 1983. *Limited-Dependent and Qualitative Variables in Econometrics*. Cambridge, MA: Cambridge University Press.
- Maddala, G. S. and L.-F. Lee. 1976. Recursive models with qualitative endogenous variables. *Annals of Economic and Social Measurement* 5/4: 525–545.
- Pindyck, R. S. and D. L. Rubinfeld. 1991. *Econometric Models and Economic Forecasts*. 3d ed. New York: McGraw–Hill.

✐

✐

✐

 $\bigoplus$ 

✐

 $\bigoplus$ 

 $\bigoplus$ 

#### **About the Author**

Omar M. G. Keshk has a Ph.D. in Political Science. His area of specialty is International Relations. He is currently a lecturer in the Department of Political Science, as well as the undergraduate Department of International Studies at The Ohio State University. He teaches and has taught classes in international politics, statistics, international political economy, international development, and international conflict and cooperation.

 $\bigoplus$ 

 $\oplus$ 

 $\bigoplus$